# TITAN SHIPPING INTERFACE

AN AFFILIATE OF TITAN CONSULTING

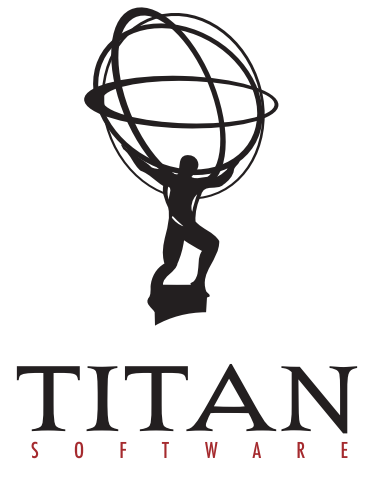

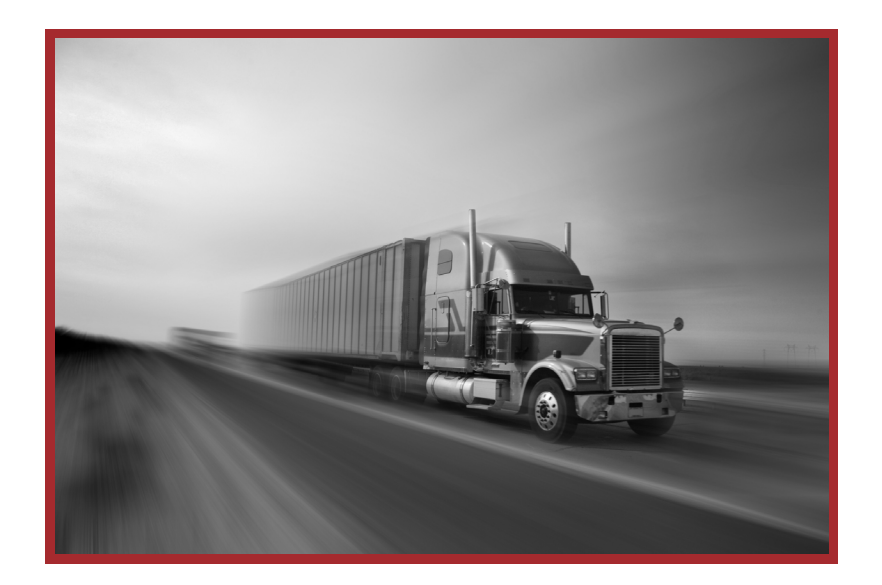

## SHIPPING INTERFACE

## **OVERVIEW**

The Titan Shipping Interface is used to ship customer orders via UPS.

The interface uses web service API's to transmit package information to the UPS shipping system, and receives the shipping cost and a tracking ID for the customer order shipment as a response from the UPS shipping system.

Both the shipping cost and the tracking ID are saved to the SAP delivery document.

A process is also provided to cancel a shipment using either the UPS tracking number or the SAP delivery number. **PRODUCT DETAILS** 

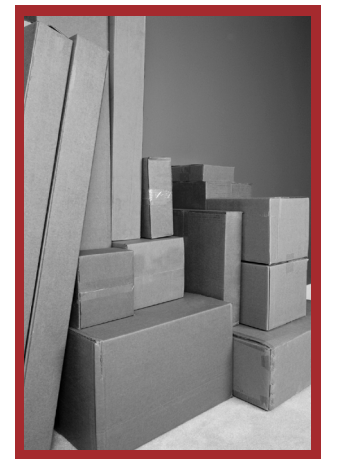

There are a number of system parameters and run-time values that are required by the UPS interface for correct operation. SAP transactions are provided for the following maintenance items:

- •Maintain UPS interface access keys
- •Maintain UPS account numbers
- •Maintain UPS runtime parameters
- •Maintain UPS package types
- •Maintain UPS service codes
- •Maintain mapping between SAP conditions and UPS service codes
- •Maintain UPS weight Unit of Measure codes

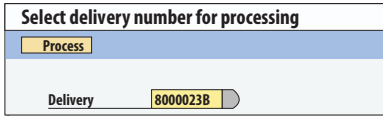

SCREEN 1: DELIVERY NUMBER FOR SHIPMENT

A configuration document is provided for SAP system administrators to configure correctly the interface parameters.

A SAP transaction is provided to create a UPS shipment request and print shipping labels.

The operator enters a SAP Delivery number. If the request is successful, the operator is guided to print shipment labels for the Delivery and update the Delivery header with the weight, number of packages and UPS tracking number.

Transaction screens are shown to the right.

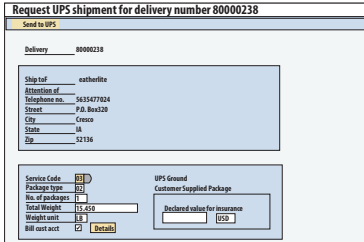

#### SCREEN 2: SHIPMENT PACKAGE DATA ENTRY

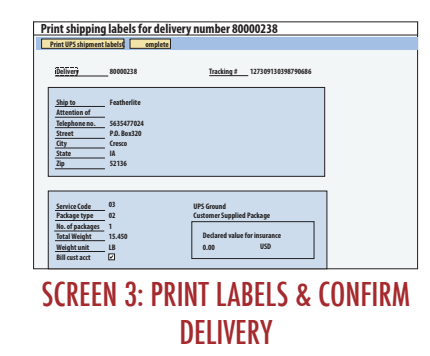

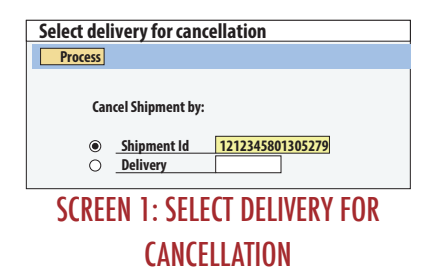

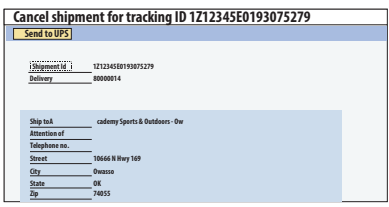

A SAP transaction is provided to send a shipment

The operator enters either a UPS tracking number or a SAP Delivery number. Success or failure of the cancellation request is reported to the operator via an application message.

Transaction screens are shown to the right.

cancellation request to UPS.

### SCREEN 2: CHECK DELIVERY DETAILS AND SEND CANCELLATION REQUEST

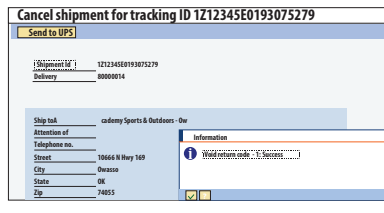

#### SCREEN 3: CANCELLATION STATUS RETURNED FROM UPS

#### FUTURE ENHANCEMENTS AND EXTENSIONS

Currently, the UPS interface only supports shipment within the US. On request from customers, support for international shipping and dangerous goods will be added.

Modules can be added to shipping interface to support other carriers, provided the carrier provides suitable web service API's.

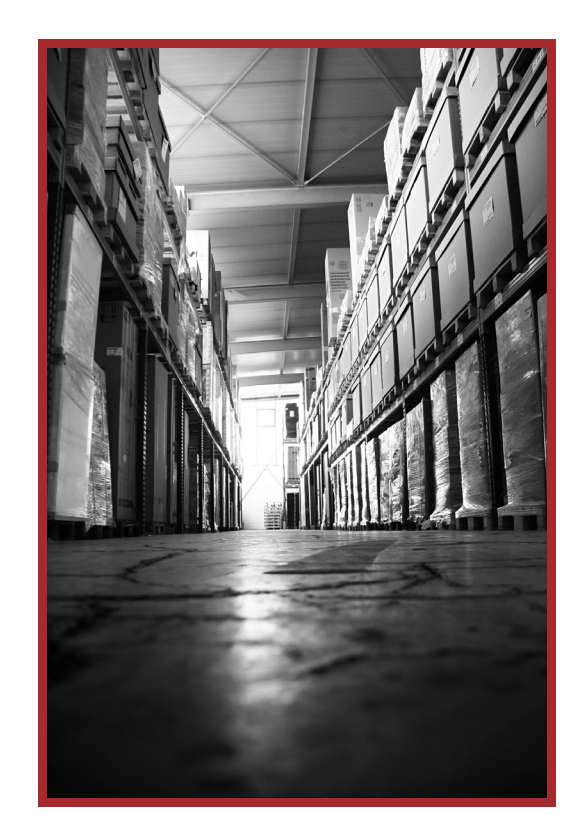

#### unleash the power of together®

www.titansoftware.mobi

#### GLOBAL HEADQUARTERS

3411 Preston Rd., Ste. C13-PMB 205 / Frisco, Texas 75034 / Main: 972.377.3500 / Fax: 972.692.7436